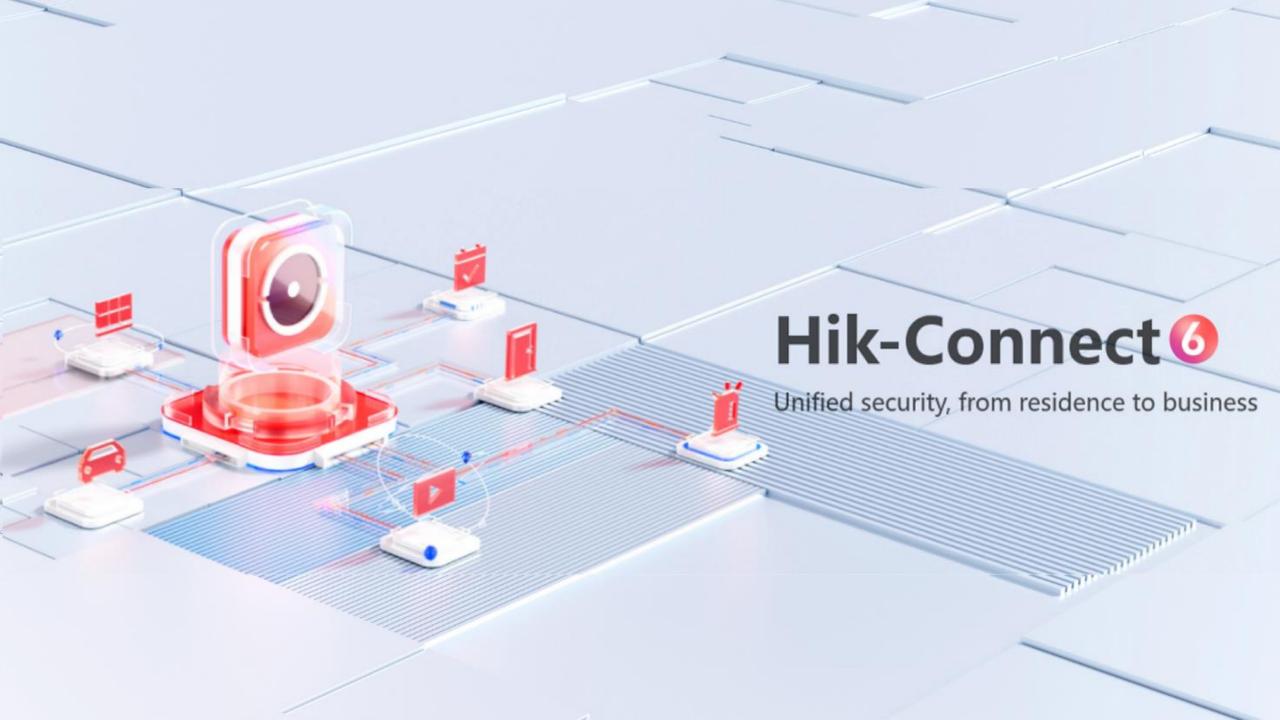

- 1. Visit www.hik-connect.com.
- 2. Select country/region and language in the upper-right corner.
- 3. Log in to Hik-Connect via email or phone number.
- 4. Enter your password.
- 5. Click **Login**.

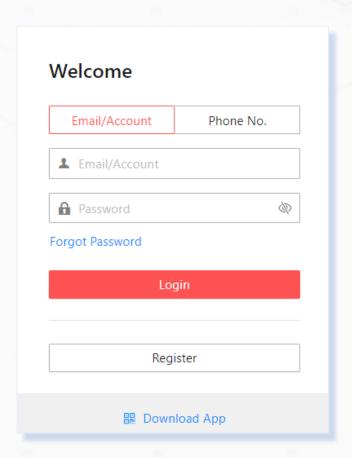

## Home 2/9

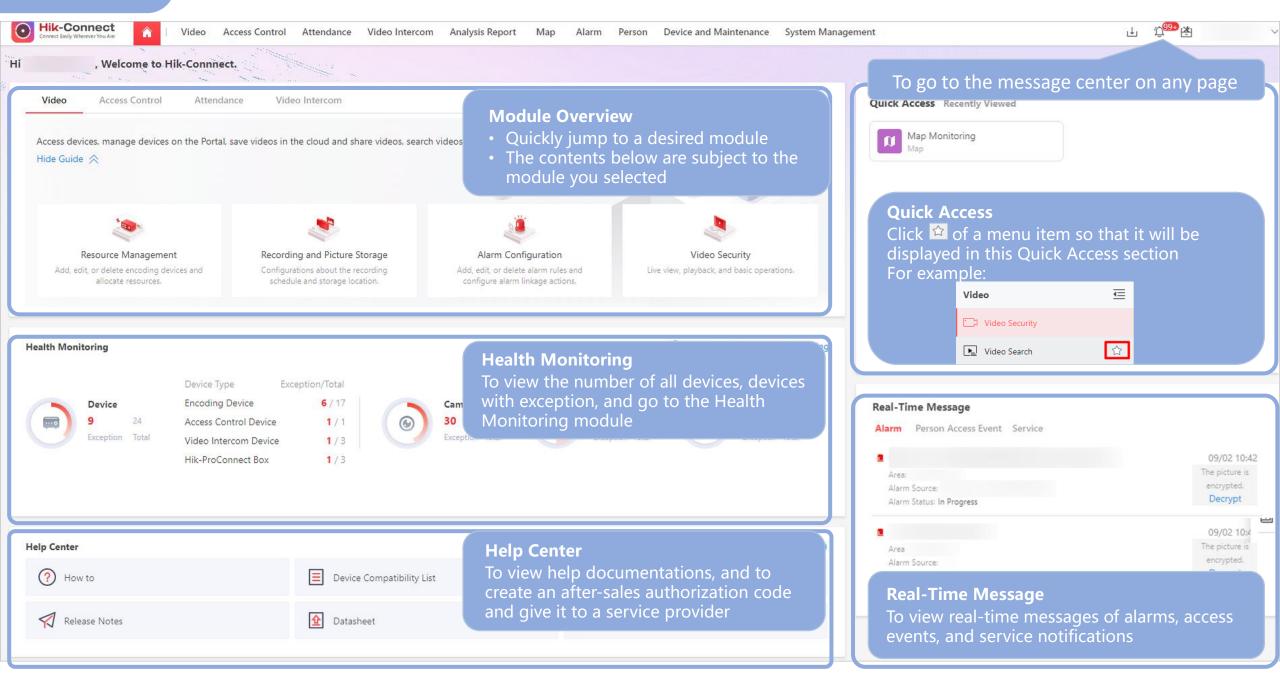

# Manage Devices 3/9

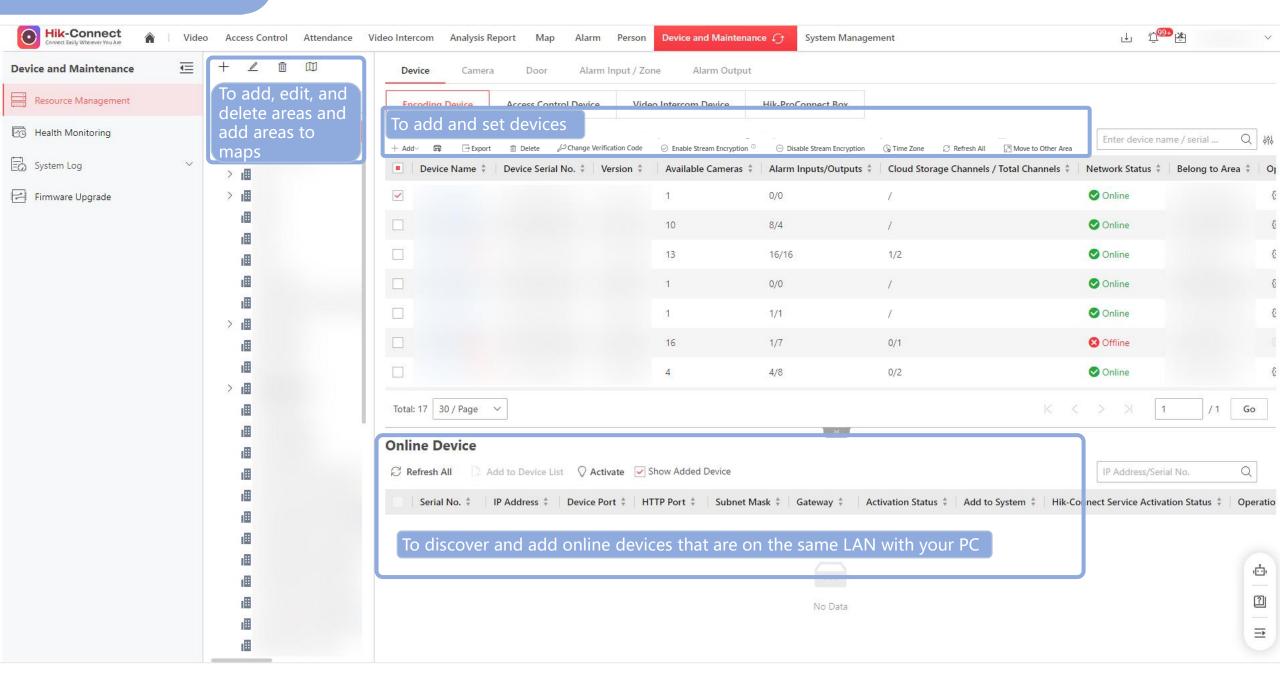

Live View 4/9

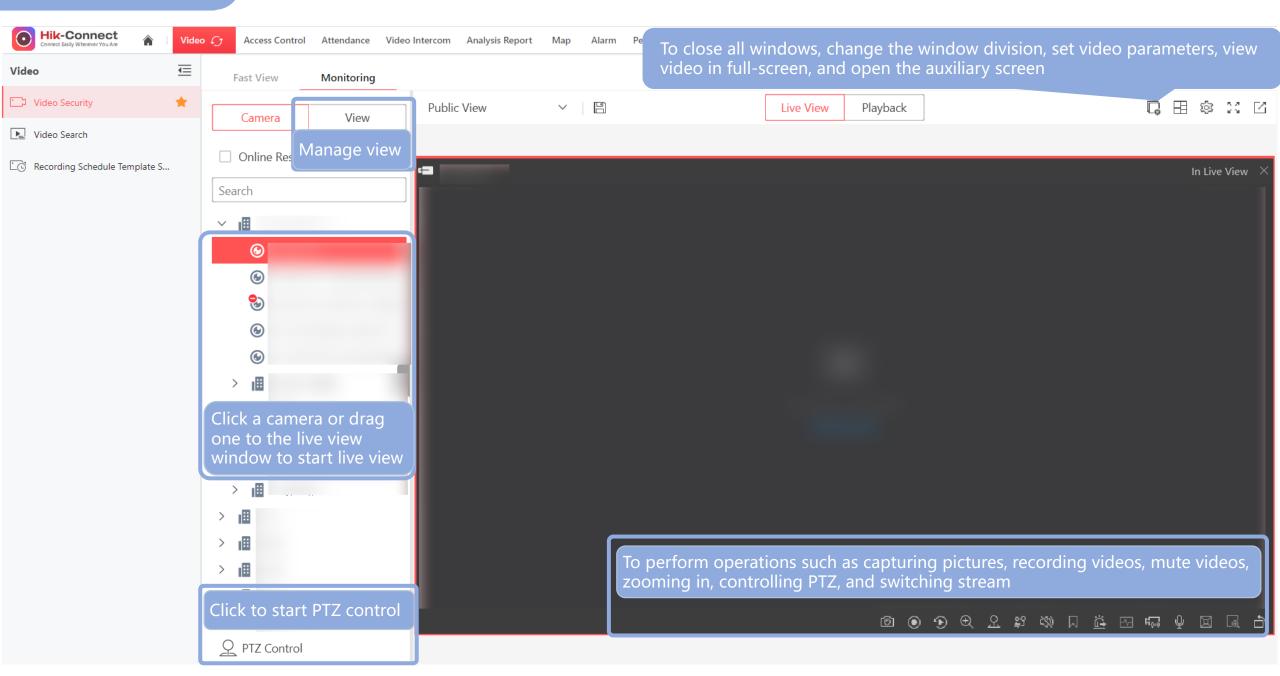

Playback 5/9

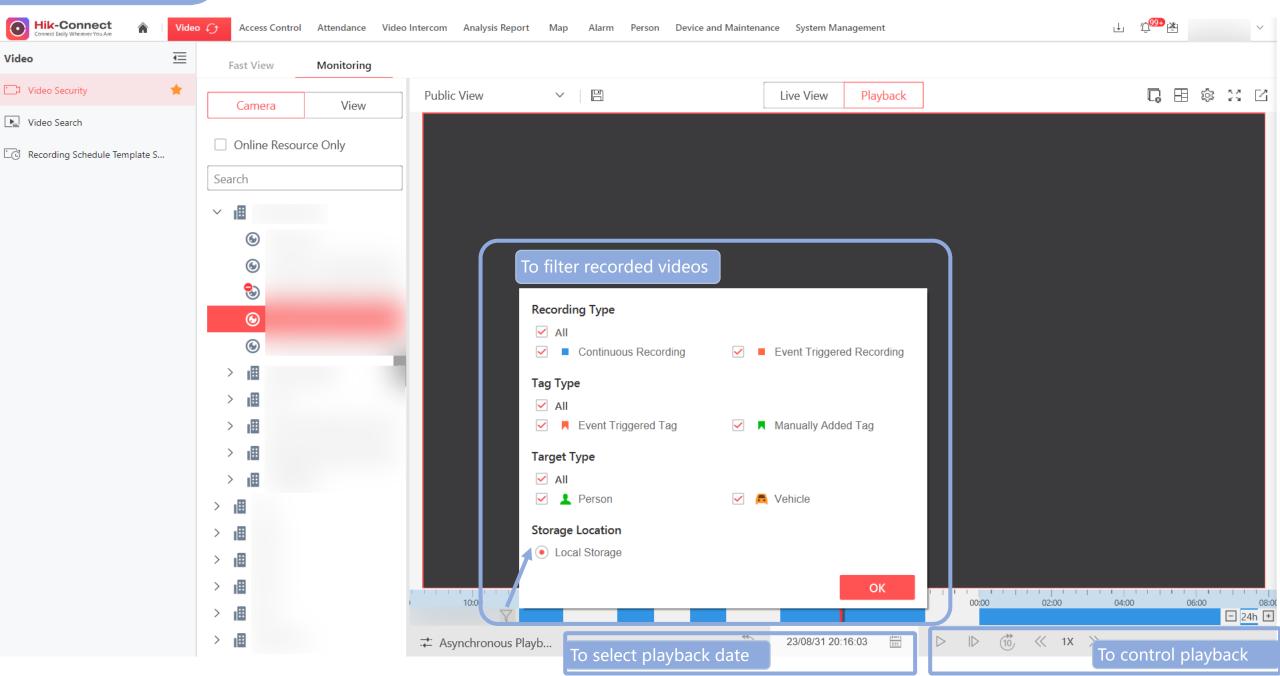

## Access Control 6/9

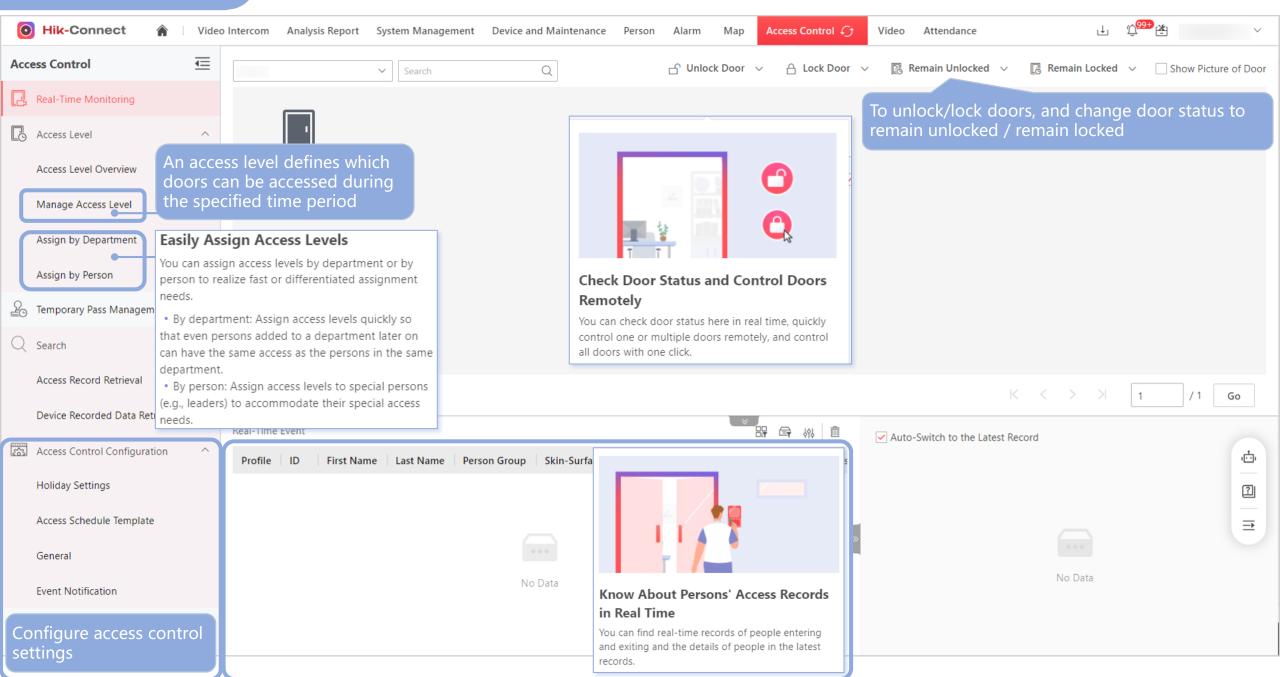

#### **Attendance** ⊥ Ω<sup>99+</sup> ∤ hcbtest003 Hik-Connect Attendance () Video Intercom Analysis Report Map Alarm Person Device and Maintenance Attendance 2023/10/15 - 2023/10/21 ∨ Week Name / Empl. All Departme... × + 93 Schedule Select persons to assign schedules to them and view schedule overview 10/18 Wednesday 10/19 Thursday 10/20 Friday 10/21 Saturday Review For employees, submit leave and attendance correction applications; for supervisors, review leave and attendance correction applications Leave Attendance Correction The Attendance module provides 9 types of reports for you to view the attendance statistics and details from different dimensions. You can Report Total Time Card specify the conditions to filter the attendance records, customize the Worked Hrs columns to be displayed on the reports, and export the reports to your local PC Exception Report 09:00-18:00 Workday Late Report **5425479566** b5person phone 09:00-18:00 Workday Early Leave Report 3024811057 Absent Report **232323** Overtime Report eeimport0967 @linshiyo 09:00-18:00 Workday Transaction 22258500967 eeimport0962 @linshiyo 09:00-18:00 Workday Mobile Transaction Basic Configuration You can set basic parameters for the Attendance module, including selecting shift types and adding timetables for the corresponding shift types, configuring overtime rules and attendance General rules, as well as configuring weekends, holidays, leave types, and report settings Check In/Out via Mobile Client ➡ The timetable defines the detailed time rules for attendance, such as work time and break time. Timetable Holidays are the special days on which shift schedules cannot be assigned to persons. Holiday Customizing leave types can help you manage employee time-off Leave Type Go You can configure your company name, company logo, and the time format to be displayed on the attendance reports as needed Report

## Video Intercom 8/9

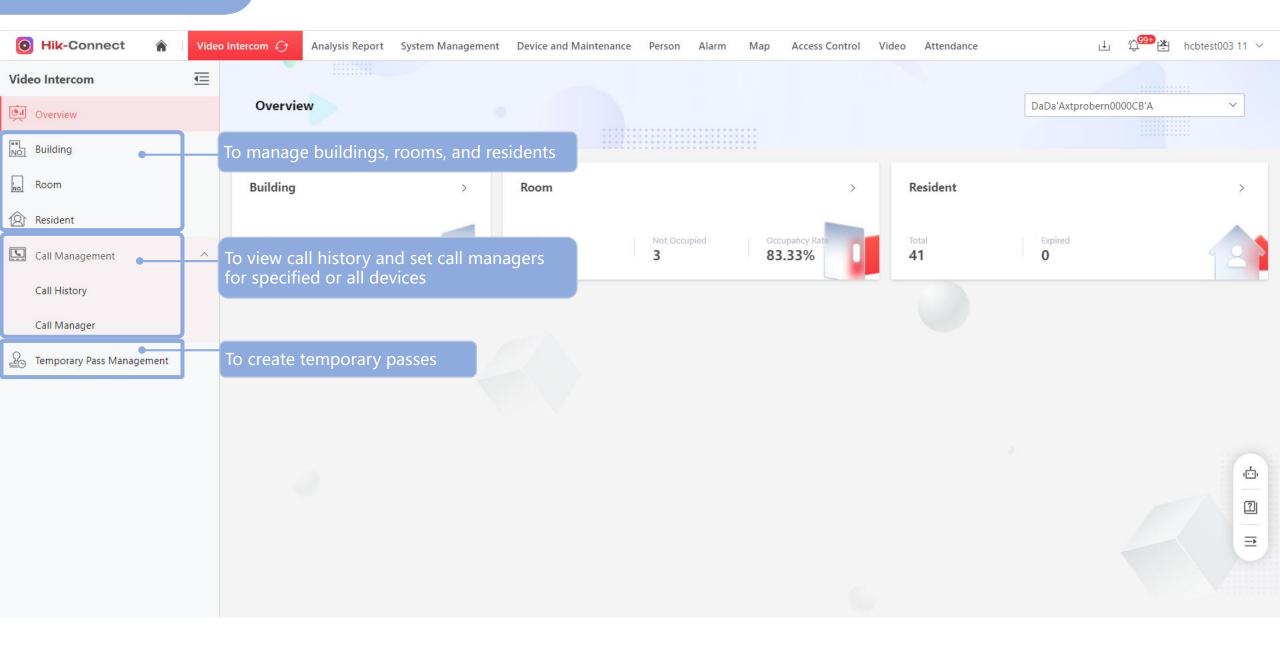

## **Analysis Report** 9/9

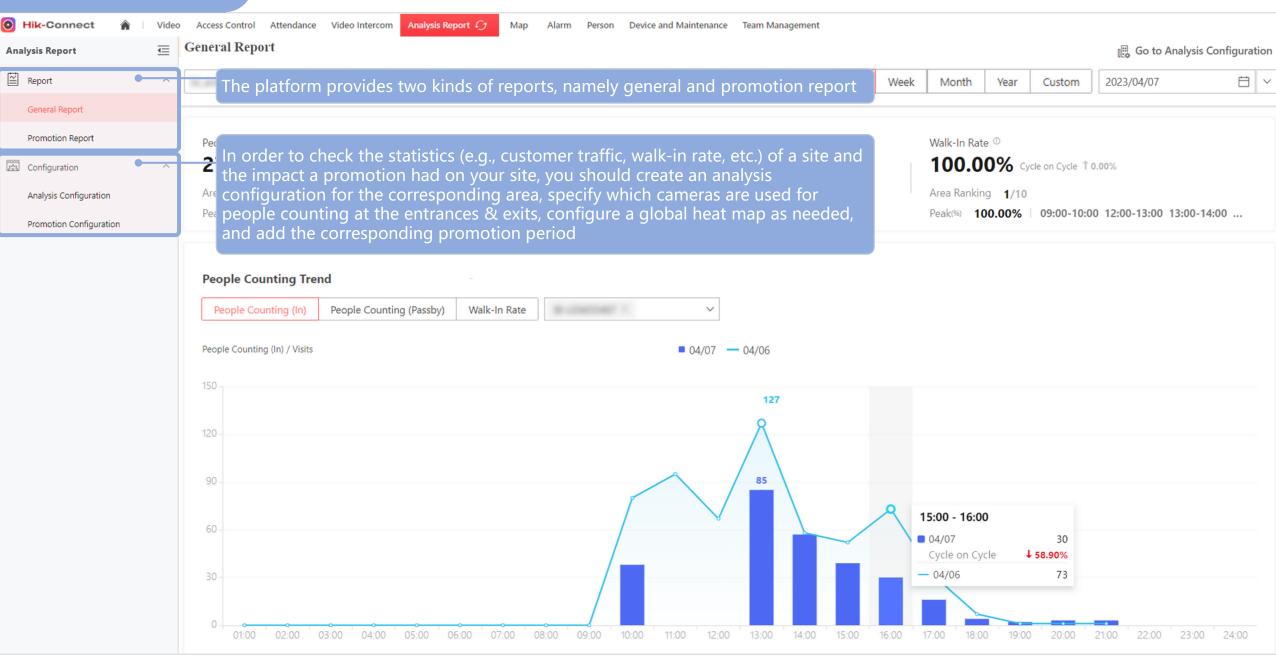

## **Legal Notices**

### **About this Document**

- This Document includes instructions for using and managing the Product. Pictures, charts, images and all other information hereinafter are for description and explanation only.
- The information contained in the Document is subject to change, without notice, due to firmware updates or other reasons. Please find the latest version of the Document at the Hikvision website (*https://www.hikvision.com*). Unless otherwise agreed, Hangzhou Hikvision Digital Technology Co., Ltd. or its affiliates (hereinafter referred to as "Hikvision") makes no warranties, express or implied.
- Please use the Document with the guidance and assistance of professionals trained in supporting the Product.

### **About this Product**

This product can only enjoy the after-sales service support in the country or region where the purchase is made.

### **Acknowledgment of Intellectual Property Rights**

- Hikvision owns the copyrights and/or patents related to the technology embodied in the Products described in this Document, which may include licenses obtained from third parties.
- Any part of the Document, including text, pictures, graphics, etc., belongs to Hikvision. No part of this Document may be excerpted, copied, translated, or modified in whole or in part by any means without written permission.
- **HIKVISION** and other Hikvision's trademarks and logos are the properties of Hikvision in various jurisdictions.
- Other trademarks and logos mentioned are the properties of their respective owners.

### **LEGAL DISCLAIMER**

- TO THE MAXIMUM EXTENT PERMITTED BY APPLICABLE LAW, THIS DOCUMENT AND THE PRODUCT DESCRIBED, WITH ITS HARDWARE, SOFTWARE AND FIRMWARE, ARE PROVIDED "AS IS" AND "WITH ALL FAULTS AND ERRORS". HIKVISION MAKES NO WARRANTIES, EXPRESS OR IMPLIED, INCLUDING WITHOUT LIMITATION, MERCHANTABILITY, SATISFACTORY QUALITY, OR FITNESS FOR A PARTICULAR PURPOSE. THE USE OF THE PRODUCT BY YOU IS AT YOUR OWN RISK. IN NO EVENT WILL HIKVISION BE LIABLE TO YOU FOR ANY SPECIAL, CONSEQUENTIAL, INCIDENTAL, OR INDIRECT DAMAGES, INCLUDING, AMONG OTHERS, DAMAGES FOR LOSS OF BUSINESS PROFITS, BUSINESS INTERRUPTION, OR LOSS OF DATA, CORRUPTION OF SYSTEMS, OR LOSS OF DOCUMENTATION, WHETHER BASED ON BREACH OF CONTRACT, TORT (INCLUDING NEGLIGENCE), PRODUCT LIABILITY, OR OTHERWISE, IN CONNECTION WITH THE USE OF THE PRODUCT, EVEN IF HIKVISION HAS BEEN ADVISED OF THE POSSIBILITY OF SUCH DAMAGES OR LOSS.
- YOU ACKNOWLEDGE THAT THE NATURE OF THE INTERNET PROVIDES FOR INHERENT SECURITY RISKS, AND HIKVISION SHALL NOT TAKE ANY
  RESPONSIBILITIES FOR ABNORMAL OPERATION, PRIVACY LEAKAGE OR OTHER DAMAGES RESULTING FROM CYBER-ATTACK, HACKER ATTACK, VIRUS
  INFECTION, OR OTHER INTERNET SECURITY RISKS; HOWEVER, HIKVISION WILL PROVIDE TIMELY TECHNICAL SUPPORT IF REQUIRED.
- YOU AGREE TO USE THIS PRODUCT IN COMPLIANCE WITH ALL APPLICABLE LAWS, AND YOU ARE SOLELY RESPONSIBLE FOR ENSURING THAT YOUR USE CONFORMS TO THE APPLICABLE LAW. ESPECIALLY, YOU ARE RESPONSIBLE, FOR USING THIS PRODUCT IN A MANNER THAT DOES NOT INFRINGE ON THE RIGHTS OF THIRD PARTIES, INCLUDING WITHOUT LIMITATION, RIGHTS OF PUBLICITY, INTELLECTUAL PROPERTY RIGHTS, OR DATA PROTECTION AND OTHER PRIVACY RIGHTS. YOU SHALL NOT USE THIS PRODUCT FOR ANY PROHIBITED END-USES, INCLUDING THE DEVELOPMENT OR PRODUCTION OF WEAPONS OF MASS DESTRUCTION, THE DEVELOPMENT OR PRODUCTION OF CHEMICAL OR BIOLOGICAL WEAPONS, ANY ACTIVITIES IN THE CONTEXT RELATED TO ANY NUCLEAR EXPLOSIVE OR UNSAFE NUCLEAR FUEL-CYCLE, OR IN SUPPORT OF HUMAN RIGHTS ABUSES.
- IN THE EVENT OF ANY CONFLICTS BETWEEN THIS DOCUMENT AND THE APPLICABLE LAW, THE LATTER PREVAILS.
- © Hangzhou Hikvision Digital Technology Co., Ltd. All rights reserved.